Subject: Re: [PATCH 1/7] cgroup: fix and update documentation Posted by [Paul Jackson](https://new-forum.openvz.org/index.php?t=usrinfo&id=231) on Mon, 18 Feb 2008 07:02:54 GMT [View Forum Message](https://new-forum.openvz.org/index.php?t=rview&th=5482&goto=27438#msg_27438) <> [Reply to Message](https://new-forum.openvz.org/index.php?t=post&reply_to=27438)

Li Zefan wrote:

> \*\*\* notify\_on\_release is disabled in the current patch set. It will be

> -\*\*\* reactivated in a future patch in a less-intrusive manner

> +\*\*\* reactivated in a future patch in a less-intrusive manner.

Someone should verify this, but I'm pretty sure that notify on release is now working ... no longer disabled. I believe the above line from the documentation is out of date.

--

 I won't rest till it's the best ... Programmer, Linux Scalability Paul Jackson <pj@sgi.com> 1.940.382.4214

Containers mailing list Containers@lists.linux-foundation.org https://lists.linux-foundation.org/mailman/listinfo/containers

\_\_\_\_\_\_\_\_\_\_\_\_\_\_\_\_\_\_\_\_\_\_\_\_\_\_\_\_\_\_\_\_\_\_\_\_\_\_\_\_\_\_\_\_\_\_\_

Subject: Re: [PATCH 1/7] cgroup: fix and update documentation Posted by [Li Zefan](https://new-forum.openvz.org/index.php?t=usrinfo&id=2371) on Mon, 18 Feb 2008 08:25:14 GMT [View Forum Message](https://new-forum.openvz.org/index.php?t=rview&th=5482&goto=27511#msg_27511) <> [Reply to Message](https://new-forum.openvz.org/index.php?t=post&reply_to=27511)

Paul Jackson wrote:

> Li Zefan wrote:

>> \*\*\* notify on release is disabled in the current patch set. It will be

>> -\*\*\* reactivated in a future patch in a less-intrusive manner

>> +\*\*\* reactivated in a future patch in a less-intrusive manner.

>

> Someone should verify this, but I'm pretty sure that notify\_on\_release

> is now working ... no longer disabled. I believe the above line from

> the documentation is out of date.

>

Aha, it does work now. I tried it but it didn't seem to work, maybe I didn't something wrong. I'll resend a new patch.

Containers mailing list Containers@lists.linux-foundation.org https://lists.linux-foundation.org/mailman/listinfo/containers

\_\_\_\_\_\_\_\_\_\_\_\_\_\_\_\_\_\_\_\_\_\_\_\_\_\_\_\_\_\_\_\_\_\_\_\_\_\_\_\_\_\_\_\_\_\_\_

Subject: Re: [PATCH 1/7] cgroup: fix and update documentation Posted by [Li Zefan](https://new-forum.openvz.org/index.php?t=usrinfo&id=2371) on Mon, 18 Feb 2008 08:39:15 GMT [View Forum Message](https://new-forum.openvz.org/index.php?t=rview&th=5482&goto=27514#msg_27514) <> [Reply to Message](https://new-forum.openvz.org/index.php?t=post&reply_to=27514)

Misc fixes and updates, make the doc consistent with current cgroup implementation.

Signed-off-by: Li Zefan <lizf@cn.fujitsu.com> --- Documentation/cgroups.txt | 66 ++++++++++++++++++++++---------------------- 1 files changed, 33 insertions(+), 33 deletions(-)

diff --git a/Documentation/cgroups.txt b/Documentation/cgroups.txt index 42d7c4c..31d12e2 100644 --- a/Documentation/cgroups.txt +++ b/Documentation/cgroups.txt @@ -28,7 +28,7 @@ CONTENTS: 4. Questions

1. Control Groups

-========== +=================

1.1 What are cgroups ?

----------------------

 $@@$  -143,10 +143,10  $@@$  proliferation of such cgroups.

 Also lets say that the administrator would like to give enhanced network access temporarily to a student's browser (since it is night and the user -wants to do online gaming :) OR give one of the students simulation +wants to do online gaming :)) OR give one of the students simulation apps enhanced CPU power,

-With ability to write pids directly to resource classes, its just a +With ability to write pids directly to resource classes, it's just a matter of :

 # echo pid > /mnt/network/<new\_class>/tasks @@ -227,10 +227,13 @@ Each cgroup is represented by a directory in the cgroup file system containing the following files describing that cgroup:

- tasks: list of tasks (by pid) attached to that cgroup

- - notify on release flag: run /sbin/cgroup release agent on exit?

- + releasable flag: cgroup currently removeable?
- + notify on release flag: run the release agent on exit?
- + release\_agent: the path to use for release notifications (this file
- + exists in the top cgroup only)

Other subsystems such as cpusets may add additional files in each

-cgroup dir +cgroup dir.

 New cgroups are created using the mkdir system call or shell command. The properties of a cgroup, such as its flags, are @@ -257,7 +260,7 @@ performance. To allow access from a cgroup to the css\_sets (and hence tasks) that comprise it, a set of cg\_cgroup\_link objects form a lattice;

each cg\_cgroup\_link is linked into a list of cg\_cgroup\_links for -a single cgroup on its cont\_link\_list field, and a list of +a single cgroup on its cgrp\_link\_list field, and a list of cg\_cgroup\_links for a single css\_set on its cg\_link\_list.

 Thus the set of tasks in a cgroup can be listed by iterating over @@ -271,9 +274,6 @@ for cgroups, with a minimum of additional kernel code. 1.4 What does notify\_on\_release do ?

------------------------------------

-\*\*\* notify on release is disabled in the current patch set. It will be -\*\*\* reactivated in a future patch in a less-intrusive manner

- If the notify on release flag is enabled (1) in a cgroup, then whenever the last task in the cgroup leaves (exits or attaches to some other cgroup) and the last child cgroup of that cgroup @@ -360,8 +360,8 @@ Now you want to do something with this cgroup.

In this directory you can find several files:

# ls

-notify on release release agent tasks

-(plus whatever files are added by the attached subsystems)

+notify\_on\_release releasable tasks

+(plus whatever files added by the attached subsystems)

Now attach your shell to this cgroup:

# /bin/echo \$\$ > tasks

@@ -404,19 +404,13 @@ with a subsystem id which will be assigned by the cgroup system. Other fields in the cgroup subsys object include:

- subsys\_id: a unique array index for the subsystem, indicating which

- entry in cgroup->subsys[] this subsystem should be
- managing. Initialized by cgroup register subsys(); prior to this
- it should be initialized to -1
- + entry in cgroup->subsys[] this subsystem should be managing.

-- hierarchy: an index indicating which hierarchy, if any, this

- subsystem is currently attached to. If this is -1, then the
- subsystem is not attached to any hierarchy, and all tasks should be
- considered to be members of the subsystem's top\_cgroup. It should

- be initialized to -1.

+- name: should be initialized to a unique subsystem name. Should be

+ no longer than MAX\_CGROUP\_TYPE\_NAMELEN.

-- name: should be initialized to a unique subsystem name prior to

- calling cgroup\_register\_subsystem. Should be no longer than

- MAX CGROUP TYPE NAMELEN

+- early\_init: indicate if the subsystem needs early initialization

+ at system boot.

 Each cgroup object created by the system has an array of pointers, indexed by subsystem id; this pointer is entirely managed by the @@ -434,8 +428,6 @@ situation. See kernel/cgroup.c for more details.

 Subsystems can take/release the cgroup\_mutex via the functions -cgroup\_lock()/cgroup\_unlock(), and can -take/release the callback\_mutex via the functions cgroup\_lock()/cgroup\_unlock().

 Accessing a task's cgroup pointer may be done in the following ways: @@ -444,7 +436,7 @@ Accessing a task's cgroup pointer may be done in the following ways: - inside an rcu\_read\_lock() section via rcu\_dereference()

 3.3 Subsystem API ---------------------------

+-----------------

Each subsystem should:

@@ -455,7 +447,8 @@ Each subsystem may export the following methods. The only mandatory methods are create/destroy. Any others that are null are presumed to be successful no-ops.

-struct cgroup\_subsys\_state \*create(struct cgroup \*cont) +struct cgroup\_subsys\_state \*create(struct cgroup\_subsys \*ss, + struct cgroup \*cgrp) (cgroup\_mutex held by caller)

 Called to create a subsystem state object for a cgroup. The @@ -470,7 +463,7 @@ identified by the passed cgroup object having a NULL parent (since it's the root of the hierarchy) and may be an appropriate place for initialization code.

-void destroy(struct cgroup \*cont) +void destroy(struct cgroup\_subsys \*ss, struct cgroup \*cgrp) (cgroup\_mutex held by caller)

 The cgroup system is about to destroy the passed cgroup; the subsystem @@ -481,7 +474,14 @@ cgroup->parent is still valid. (Note - can also be called for a newly-created cgroup if an error occurs after this subsystem's create() method has been called for the new cgroup).

-int can\_attach(struct cgroup\_subsys \*ss, struct cgroup \*cont, +void pre\_destroy(struct cgroup\_subsys \*ss, struct cgroup \*cgrp); +(cgroup\_mutex held by caller) + +Called before checking the reference count on each subsystem. This may +be useful for subsystems which have some extra references even if +there are not tasks in the cgroup. + +int can\_attach(struct cgroup\_subsys \*ss, struct cgroup \*cgrp, struct task\_struct \*task)

(cgroup\_mutex held by caller)

@@ -492,8 +492,8 @@ unspecified task can be moved into the cgroup. Note that this isn't called on a fork. If this method returns 0 (success) then this should remain valid while the caller holds cgroup\_mutex.

-void attach(struct cgroup\_subsys \*ss, struct cgroup \*cont, struct cgroup \*old\_cont, struct task\_struct \*task) +void attach(struct cgroup\_subsys \*ss, struct cgroup \*cgrp, + struct cgroup \*old\_cgrp, struct task\_struct \*task)

 Called after the task has been attached to the cgroup, to allow any post-attachment activity that requires memory allocations or blocking. @@ -505,9 +505,9 @@ registration for all existing tasks.

void exit(struct cgroup\_subsys \*ss, struct task\_struct \*task)

-Called during task exit +Called during task exit.

-int populate(struct cgroup\_subsys \*ss, struct cgroup \*cont) +int populate(struct cgroup\_subsys \*ss, struct cgroup \*cgrp)

 Called after creation of a cgroup to allow a subsystem to populate the cgroup directory with file entries. The subsystem should make @@ -516,7 +516,7 @@ include/linux/cgroup.h for details). Note that although this method can return an error code, the error code is currently not always handled well.

-void post clone(struct cgroup subsys \*ss, struct cgroup \*cont) +void post\_clone(struct cgroup\_subsys \*ss, struct cgroup \*cgrp)

Called at the end of cgroup\_clone() to do any paramater

initialization which might be required before a task could attach. For

-- 1.5.4.rc3

Containers mailing list Containers@lists.linux-foundation.org https://lists.linux-foundation.org/mailman/listinfo/containers

\_\_\_\_\_\_\_\_\_\_\_\_\_\_\_\_\_\_\_\_\_\_\_\_\_\_\_\_\_\_\_\_\_\_\_\_\_\_\_\_\_\_\_\_\_\_\_

Subject: Re: [PATCH 1/7] cgroup: fix and update documentation Posted by [Paul Menage](https://new-forum.openvz.org/index.php?t=usrinfo&id=787) on Wed, 20 Feb 2008 03:08:21 GMT [View Forum Message](https://new-forum.openvz.org/index.php?t=rview&th=5482&goto=27579#msg_27579) <> [Reply to Message](https://new-forum.openvz.org/index.php?t=post&reply_to=27579)

On Feb 18, 2008 12:39 AM, Li Zefan <lizf@cn.fujitsu.com> wrote:

- > Misc fixes and updates, make the doc consistent with current
- > cgroup implementation.
- >
- > Signed-off-by: Li Zefan <lizf@cn.fujitsu.com>

Acked-by: Paul Menage <menage@google.com>

Thanks for these cleanups.

Paul

> --- > Documentation/cgroups.txt | 66 ++++++++++++++++++++++---------------------- > 1 files changed, 33 insertions(+), 33 deletions(-) > > diff --git a/Documentation/cgroups.txt b/Documentation/cgroups.txt > index 42d7c4c..31d12e2 100644 > > --- a/Documentation/cgroups.txt > +++ b/Documentation/cgroups.txt > @@ -28,7 +28,7 @@ CONTENTS: > 4. Questions > > 1. Control Groups > -==========

- > +=================
- >

>

- > 1.1 What are cgroups ?
- > ----------------------

 $>$  @ @ -143,10 +143,10 @ @ proliferation of such cgroups.

> Also lets say that the administrator would like to give enhanced network

> access temporarily to a student's browser (since it is night and the user

> -wants to do online gaming :) OR give one of the students simulation > +wants to do online gaming :)) OR give one of the students simulation > apps enhanced CPU power, > > -With ability to write pids directly to resource classes, its just a > +With ability to write pids directly to resource classes, it's just a > matter of : > > # echo pid > /mnt/network/<new\_class>/tasks > @@ -227,10 +227,13 @@ Each cgroup is represented by a directory in the cgroup file system > containing the following files describing that cgroup: > > - tasks: list of tasks (by pid) attached to that cgroup > - - notify\_on\_release flag: run /sbin/cgroup\_release\_agent on exit? > + - releasable flag: cgroup currently removeable? > + - notify\_on\_release flag: run the release agent on exit?  $> +$  - release agent: the path to use for release notifications (this file > + exists in the top cgroup only) > > Other subsystems such as cpusets may add additional files in each > -cgroup dir > +cgroup dir. > > New cgroups are created using the mkdir system call or shell > command. The properties of a cgroup, such as its flags, are > @@ -257,7 +260,7 @@ performance. > To allow access from a cgroup to the css\_sets (and hence tasks) > that comprise it, a set of cg\_cgroup\_link objects form a lattice; > each cg\_cgroup\_link is linked into a list of cg\_cgroup\_links for > -a single cgroup on its cont\_link\_list field, and a list of > +a single cgroup on its cgrp\_link\_list field, and a list of > cg\_cgroup\_links for a single css\_set on its cg\_link\_list. > > Thus the set of tasks in a cgroup can be listed by iterating over > @@ -271,9 +274,6 @@ for cgroups, with a minimum of additional kernel code. > 1.4 What does notify on release do ? > ------------------------------------ > > -\*\*\* notify\_on\_release is disabled in the current patch set. It will be > -\*\*\* reactivated in a future patch in a less-intrusive manner  $>$  -> If the notify\_on\_release flag is enabled (1) in a cgroup, then > whenever the last task in the cgroup leaves (exits or attaches to > some other cgroup) and the last child cgroup of that cgroup  $> \omega$   $\omega$  -360,8 +360,8  $\omega$   $\omega$  Now you want to do something with this cgroup. > > In this directory you can find several files:  $>$ # ls

- > -notify\_on\_release release\_agent tasks
- > -(plus whatever files are added by the attached subsystems)
- > +notify\_on\_release releasable tasks
- > +(plus whatever files added by the attached subsystems)
- >
- > Now attach your shell to this cgroup:
- > # /bin/echo \$\$ > tasks
- > @@ -404,19 +404,13 @@ with a subsystem id which will be assigned by the cgroup system.
- > Other fields in the cgroup\_subsys object include:

## >

- > subsys\_id: a unique array index for the subsystem, indicating which
- > entry in cgroup->subsys[] this subsystem should be
- > managing. Initialized by cgroup\_register\_subsys(); prior to this
- > it should be initialized to -1
- > + entry in cgroup->subsys[] this subsystem should be managing.

## >

- > -- hierarchy: an index indicating which hierarchy, if any, this
- > subsystem is currently attached to. If this is -1, then the
- > subsystem is not attached to any hierarchy, and all tasks should be
- > considered to be members of the subsystem's top\_cgroup. It should
- > be initialized to -1.
- > +- name: should be initialized to a unique subsystem name. Should be
- > + no longer than MAX\_CGROUP\_TYPE\_NAMELEN.
- >
- > -- name: should be initialized to a unique subsystem name prior to
- > calling cgroup register subsystem. Should be no longer than
- > MAX\_CGROUP\_TYPE\_NAMELEN
- > +- early\_init: indicate if the subsystem needs early initialization
- > + at system boot.
- >
- > Each cgroup object created by the system has an array of pointers,
- > indexed by subsystem id; this pointer is entirely managed by the
- > @@ -434,8 +428,6 @@ situation.
- > See kernel/cgroup.c for more details.
- >
- > Subsystems can take/release the cgroup\_mutex via the functions
- > -cgroup\_lock()/cgroup\_unlock(), and can
- > -take/release the callback\_mutex via the functions
- > cgroup\_lock()/cgroup\_unlock().

## >

>

- > Accessing a task's cgroup pointer may be done in the following ways:
- > @@ -444,7 +436,7 @@ Accessing a task's cgroup pointer may be done in the following ways:
- > inside an rcu\_read\_lock() section via rcu\_dereference()
- > 3.3 Subsystem API

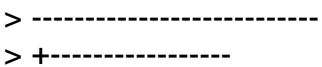

>

> Each subsystem should:

>

> @@ -455,7 +447,8 @@ Each subsystem may export the following methods. The only mandatory

- > methods are create/destroy. Any others that are null are presumed to
- > be successful no-ops.

>

- > -struct cgroup\_subsys\_state \*create(struct cgroup \*cont)
- > +struct cgroup\_subsys\_state \*create(struct cgroup\_subsys \*ss,
- > + struct cgroup \*cgrp)
- > (cgroup\_mutex held by caller)

>

- > Called to create a subsystem state object for a cgroup. The
- > @@ -470,7 +463,7 @@ identified by the passed cgroup object having a NULL parent (since
- > it's the root of the hierarchy) and may be an appropriate place for
- > initialization code.

>

- > -void destroy(struct cgroup \*cont)
- > +void destroy(struct cgroup\_subsys \*ss, struct cgroup \*cgrp)
- > (cgroup\_mutex held by caller)

>

- > The cgroup system is about to destroy the passed cgroup; the subsystem
- > @@ -481,7 +474,14 @@ cgroup->parent is still valid. (Note can also be called for a
- > newly-created cgroup if an error occurs after this subsystem's
- > create() method has been called for the new cgroup).

>

- > -int can\_attach(struct cgroup\_subsys \*ss, struct cgroup \*cont,
- > +void pre\_destroy(struct cgroup\_subsys \*ss, struct cgroup \*cgrp);
- > +(cgroup\_mutex held by caller)

 $> +$ 

- > +Called before checking the reference count on each subsystem. This may
- > +be useful for subsystems which have some extra references even if

> +there are not tasks in the cgroup.

 $> +$ 

> +int can\_attach(struct cgroup\_subsys \*ss, struct cgroup \*cgrp,

> struct task\_struct \*task)

> (cgroup\_mutex held by caller)

>

- > @@ -492,8 +492,8 @@ unspecified task can be moved into the cgroup. Note that this isn't
- > called on a fork. If this method returns 0 (success) then this should
- > remain valid while the caller holds cgroup\_mutex.

>

- > -void attach(struct cgroup\_subsys \*ss, struct cgroup \*cont,
- > struct cgroup \*old\_cont, struct task\_struct \*task)
- > +void attach(struct cgroup\_subsys \*ss, struct cgroup \*cgrp,
- > + struct cgroup \*old\_cgrp, struct task\_struct \*task)

>

> Called after the task has been attached to the cgroup, to allow any

> post-attachment activity that requires memory allocations or blocking.  $>$  @ @ -505,9 +505,9 @ @ registration for all existing tasks. > > void exit(struct cgroup\_subsys \*ss, struct task\_struct \*task) > > -Called during task exit > +Called during task exit. > > -int populate(struct cgroup\_subsys \*ss, struct cgroup \*cont) > +int populate(struct cgroup\_subsys \*ss, struct cgroup \*cgrp) > > Called after creation of a cgroup to allow a subsystem to populate > the cgroup directory with file entries. The subsystem should make > @@ -516,7 +516,7 @@ include/linux/cgroup.h for details). Note that although this > > method can return an error code, the error code is currently not > always handled well. > > -void post\_clone(struct cgroup\_subsys \*ss, struct cgroup \*cont) > +void post\_clone(struct cgroup\_subsys \*ss, struct cgroup \*cgrp) > > Called at the end of cgroup\_clone() to do any paramater > initialization which might be required before a task could attach. For > --  $> 1.5.4$ .rc3 > > \_\_\_\_\_\_\_\_\_\_\_\_\_\_\_\_\_\_\_\_\_\_\_\_\_\_\_\_\_\_\_\_\_\_\_\_\_\_\_\_\_\_\_\_\_\_\_ Containers mailing list

Containers@lists.linux-foundation.org https://lists.linux-foundation.org/mailman/listinfo/containers

Page 10 of 10 ---- Generated from [OpenVZ Forum](https://new-forum.openvz.org/index.php)